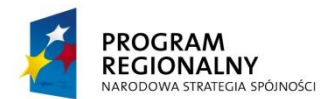

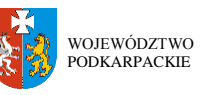

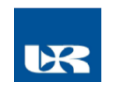

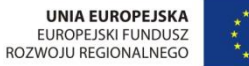

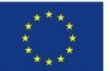

**ZP/UR/123/2013** Załącznik nr 1 do SIWZ

# **SZCZEGÓŁOWY OPIS PRZEDMIOTU ZAMÓWIENIA**

(parametry i wymagania minimalne)

**Dostawa fabrycznie nowych, nie używanych stacjonarnych zestawów komputerowych i drukarek dla Interdyscyplinarnego Centrum Modelowania Komputerowego Uniwersytetu Rzeszowskiego**

**Pozycja nr 1: Stacjonarny zestaw komputerowy o następujących parametrach minimalnych** 

Zestaw komputerowy (komputer +monitor) **-** 120 szt.

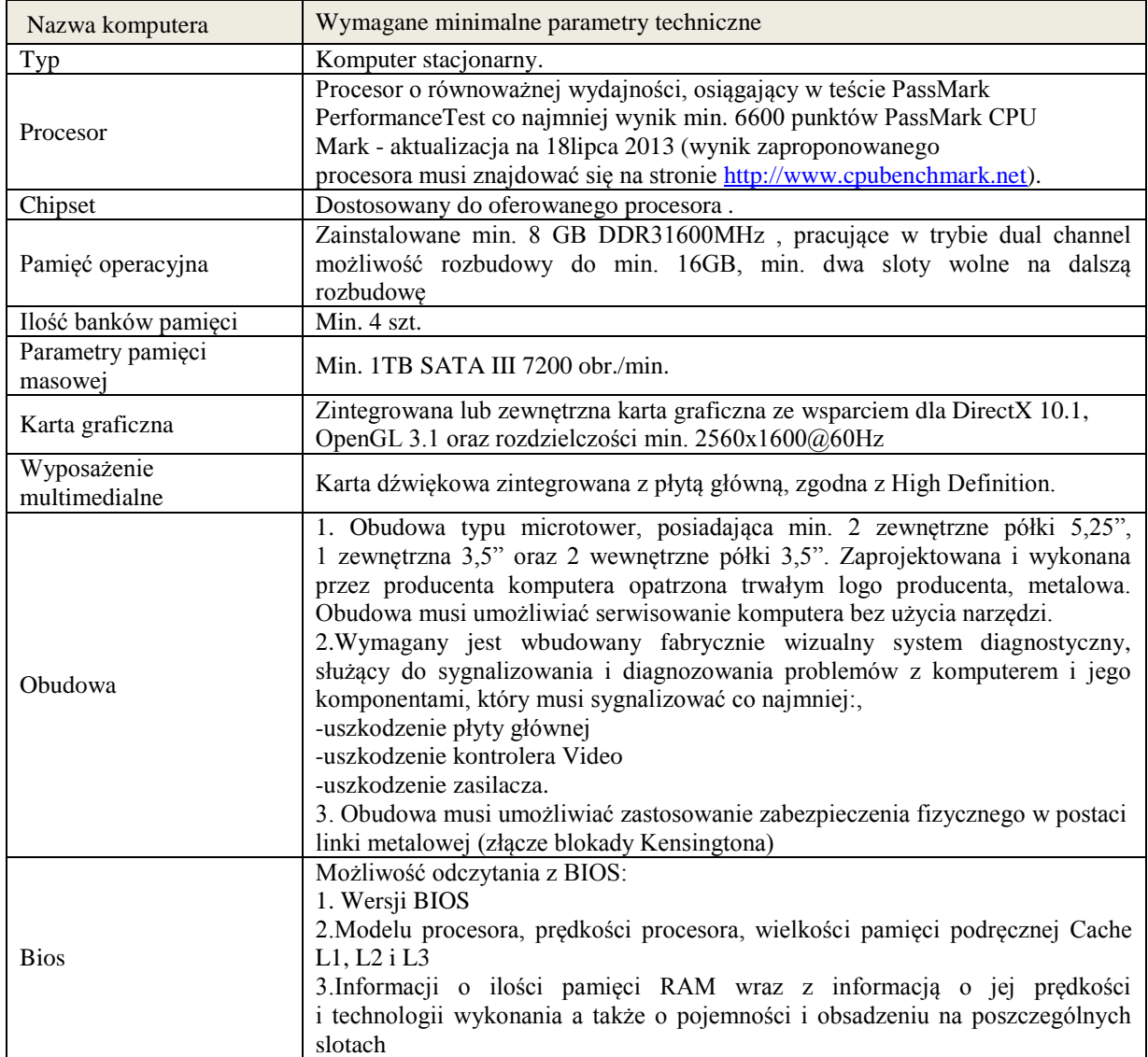

#### **a) Zestaw komputerowy o parametrach minimalnych**

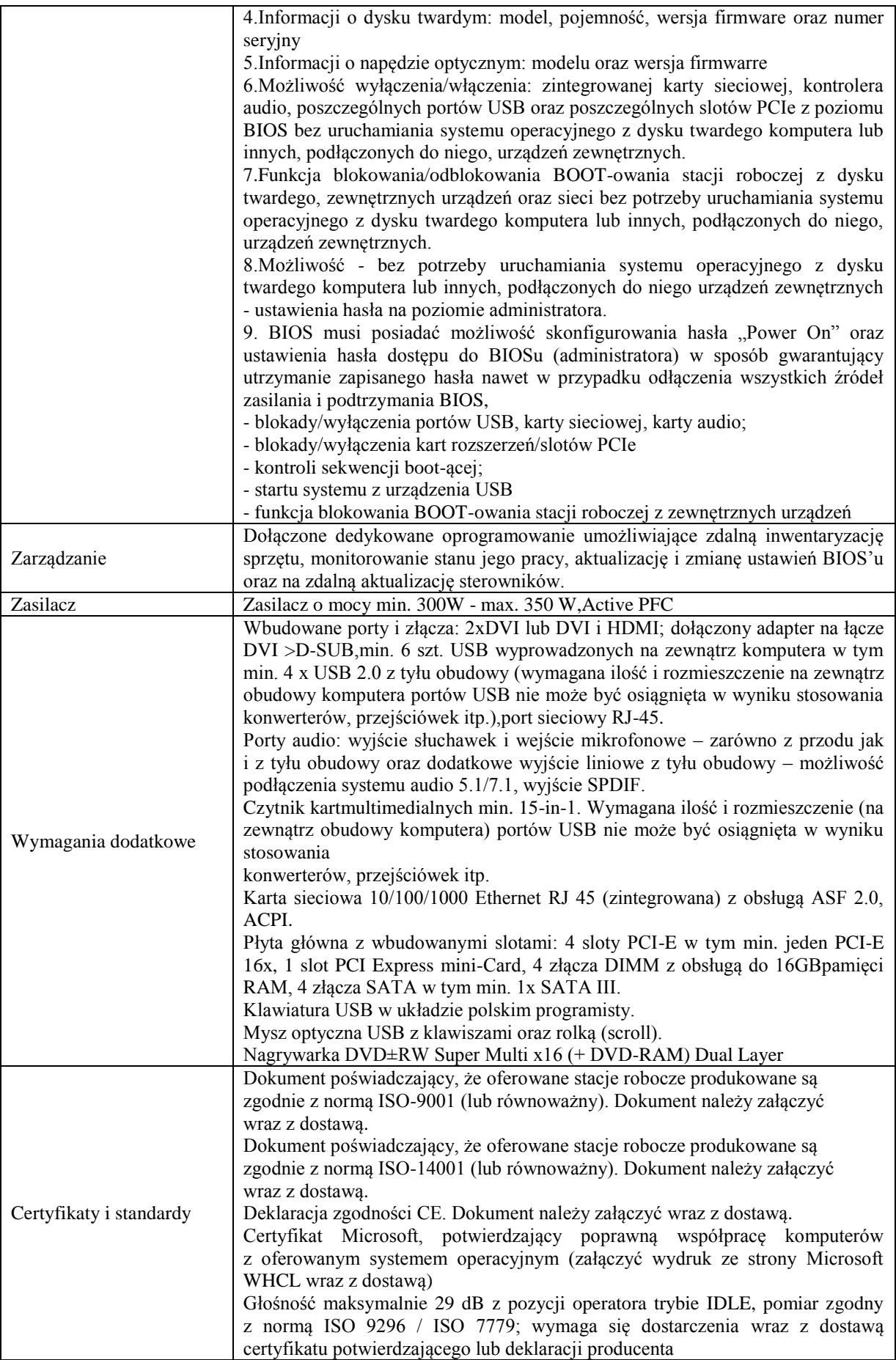

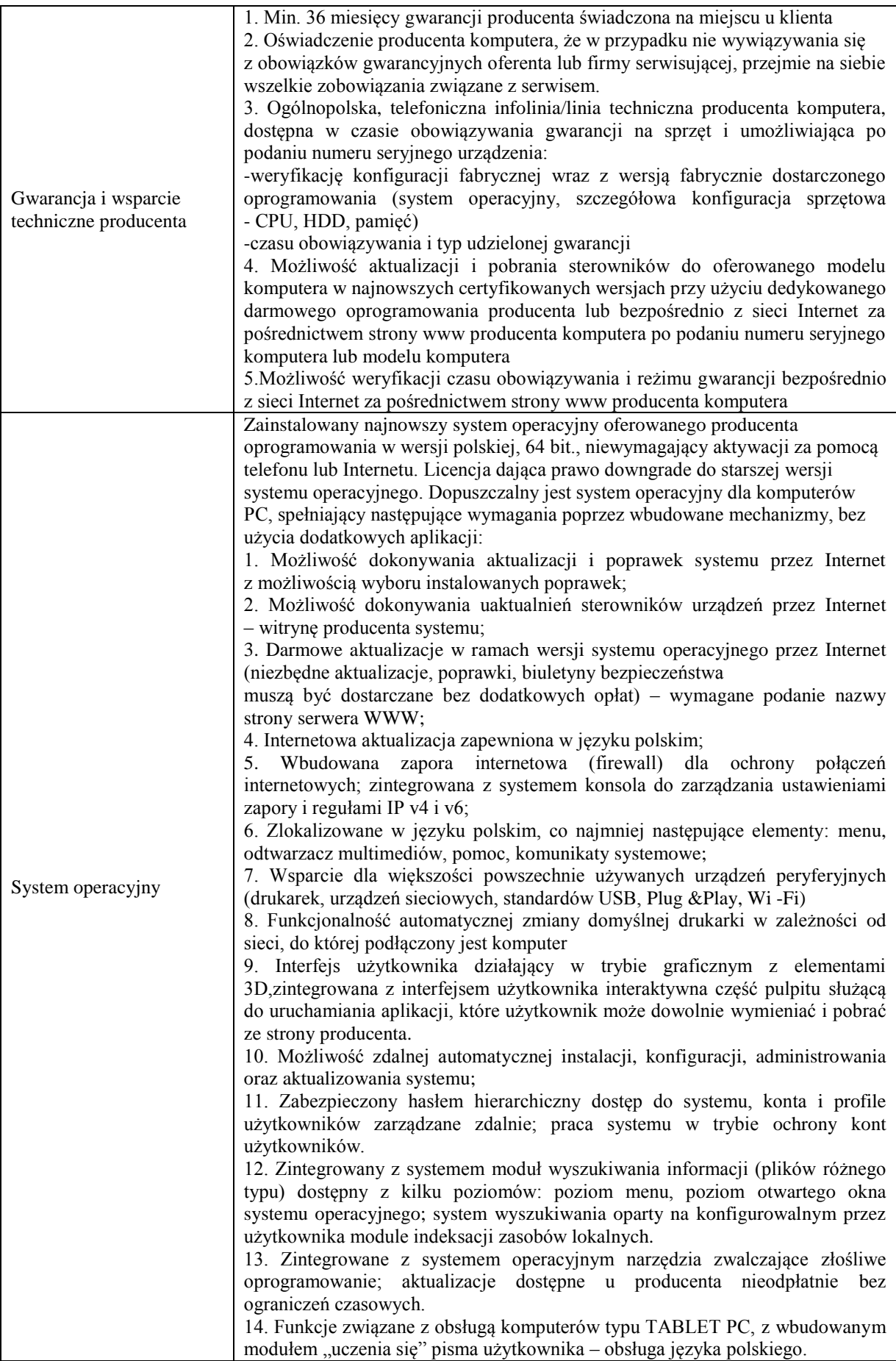

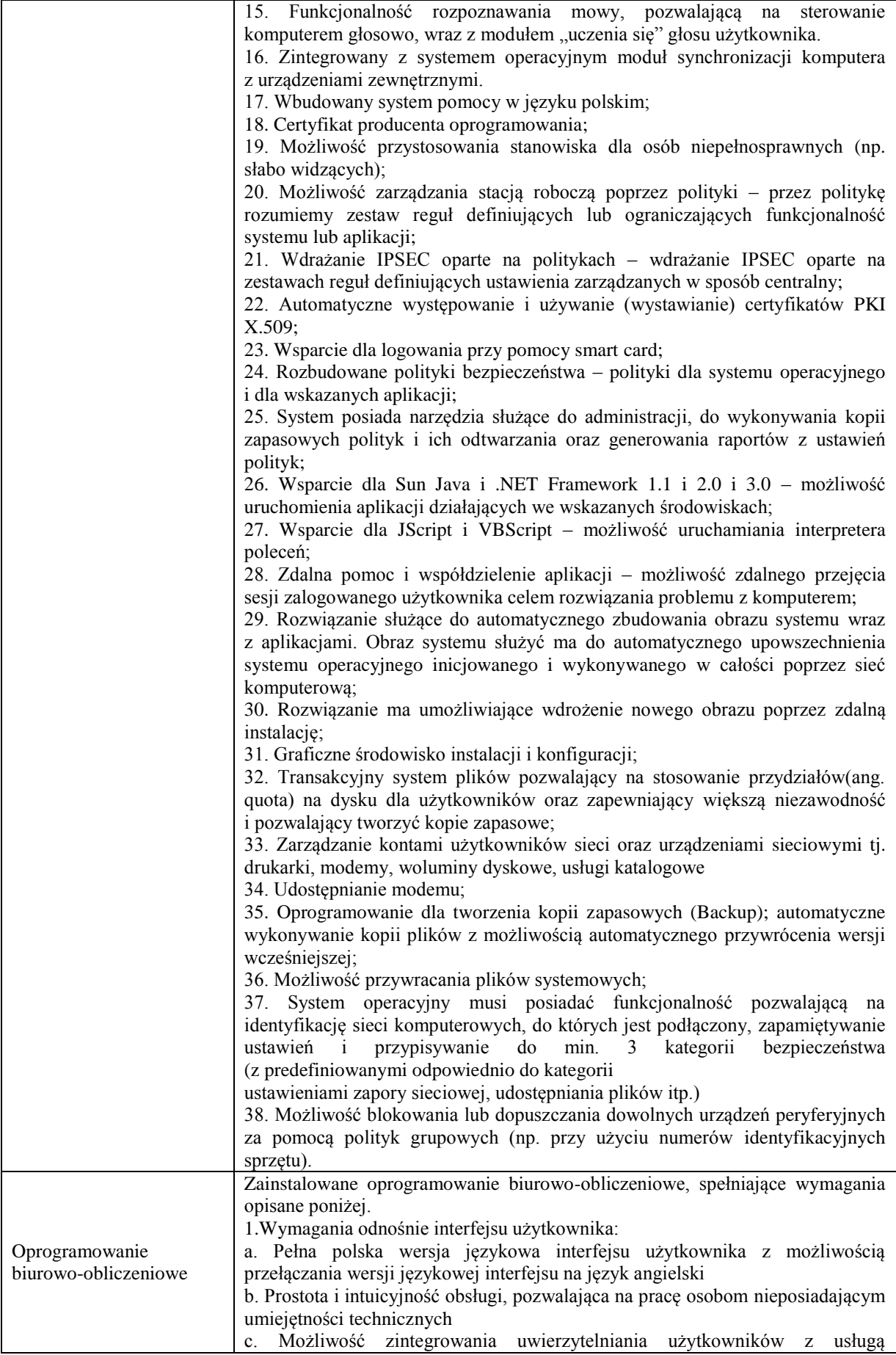

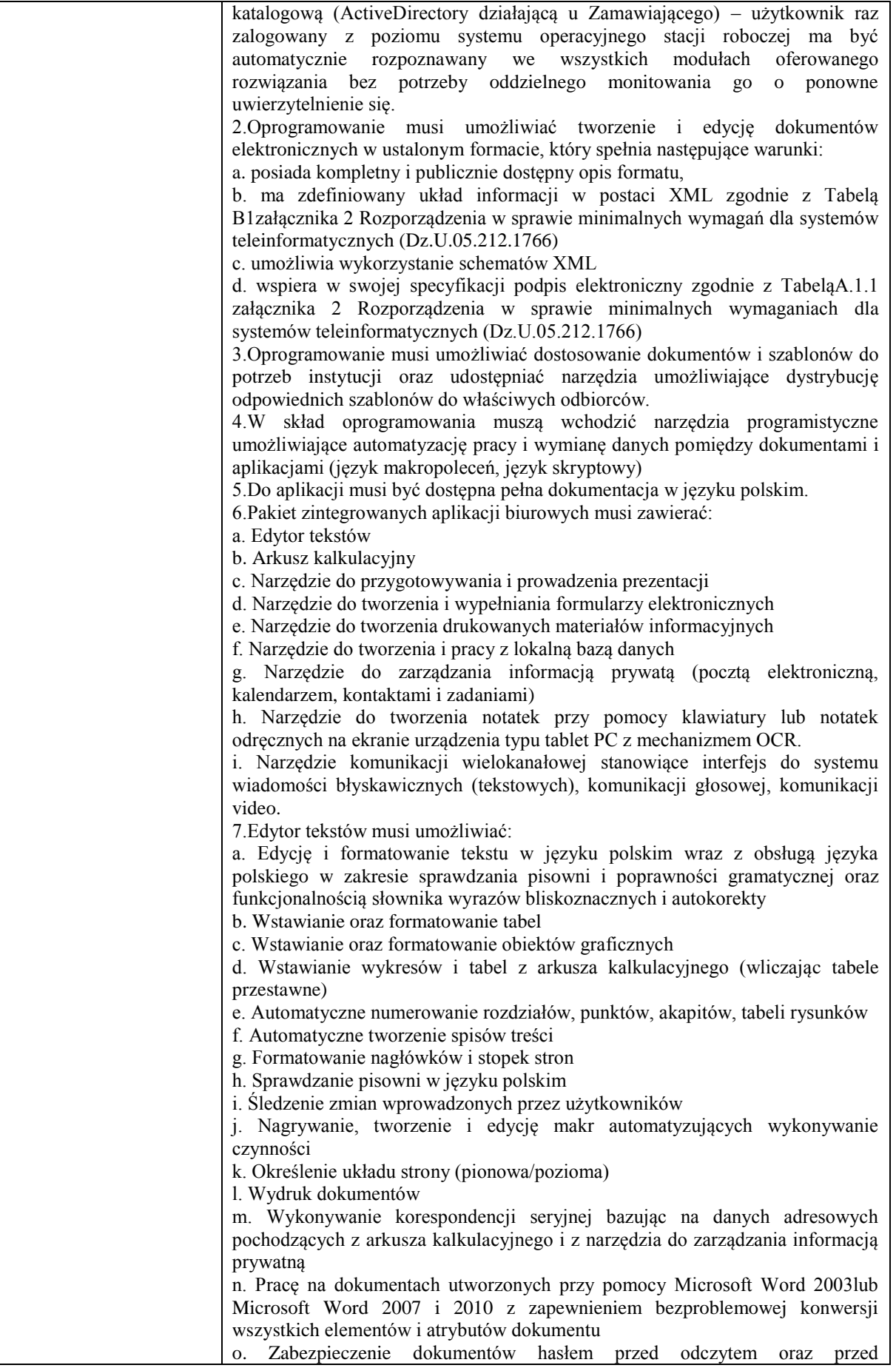

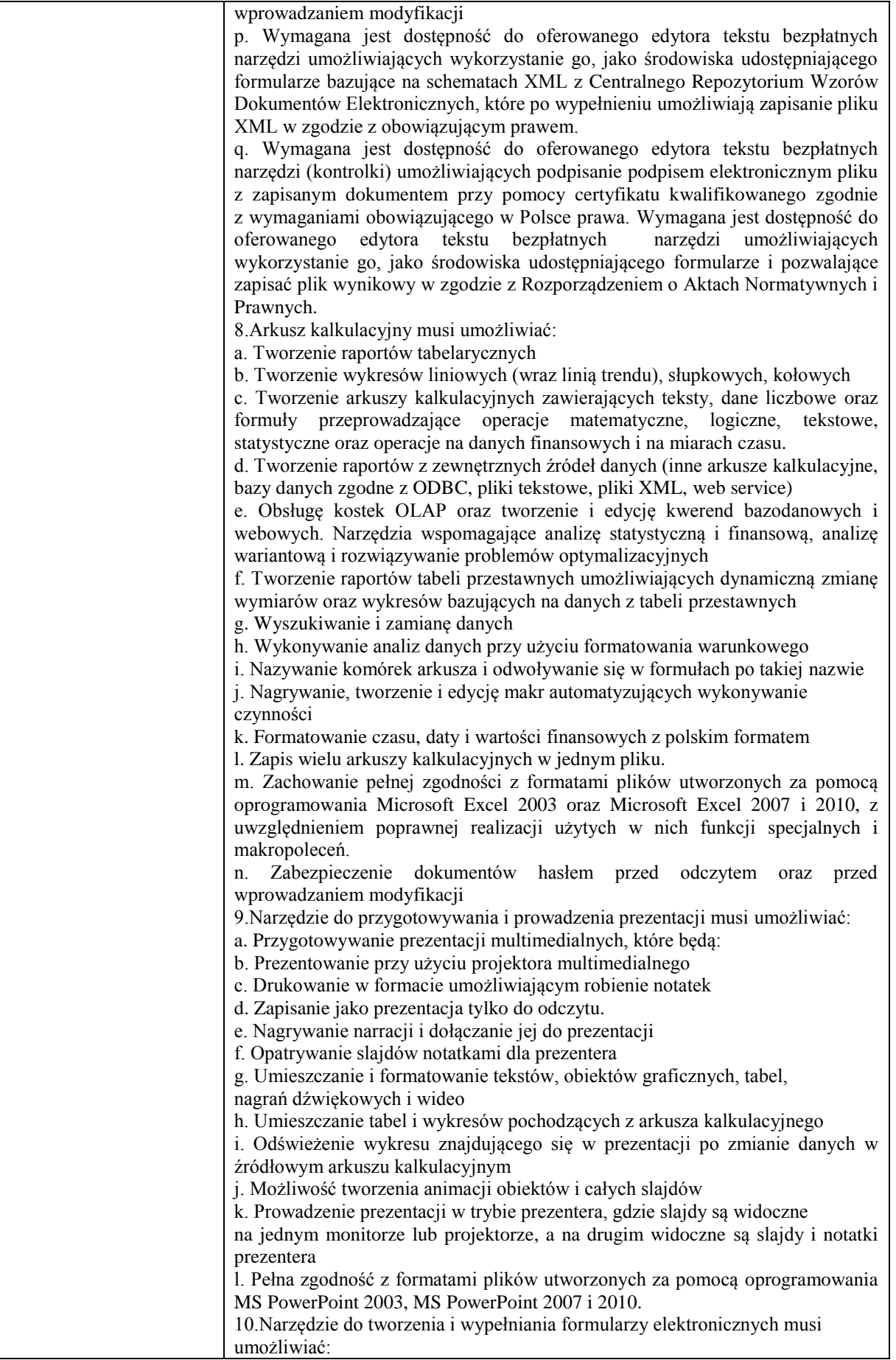

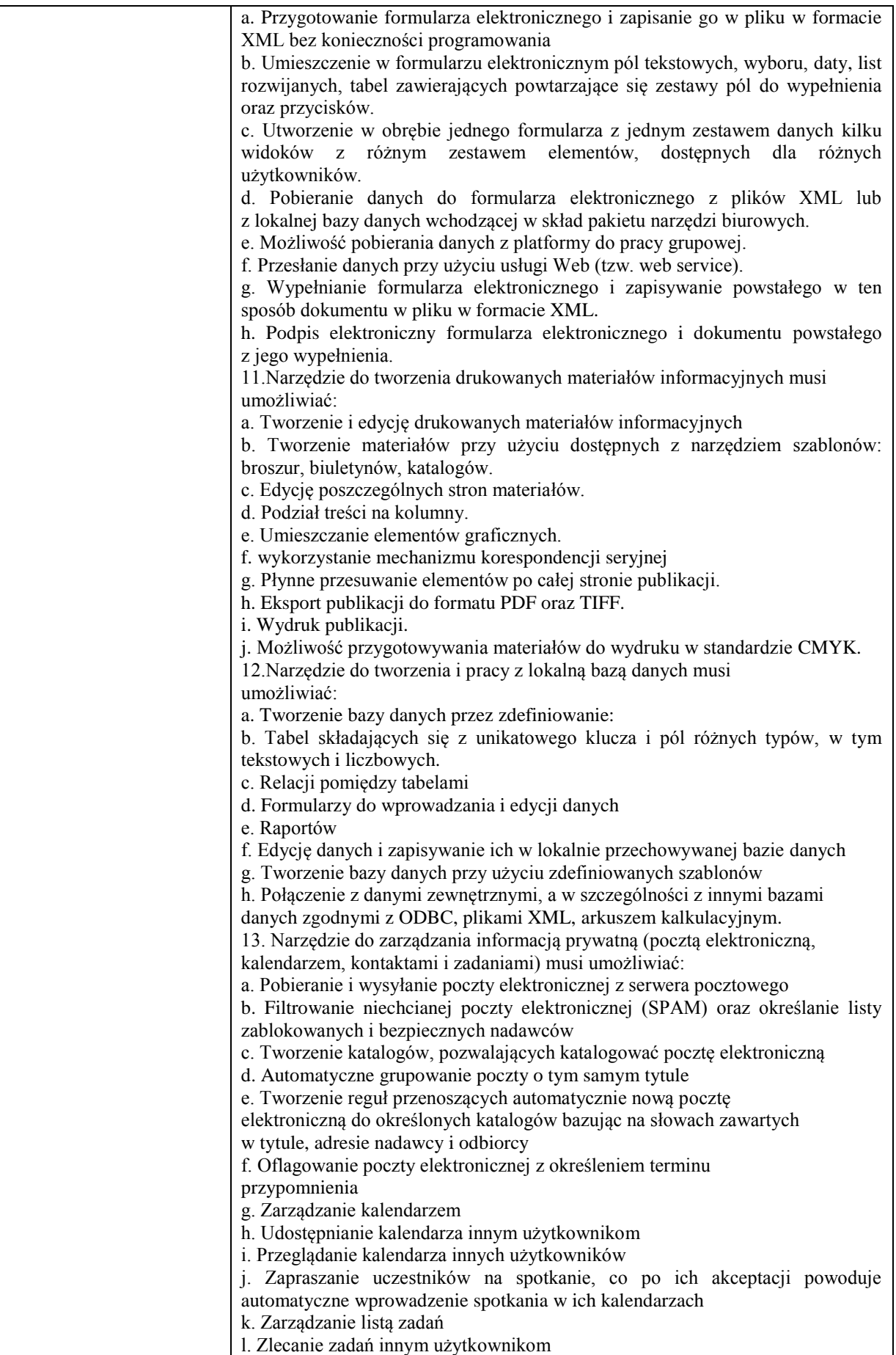

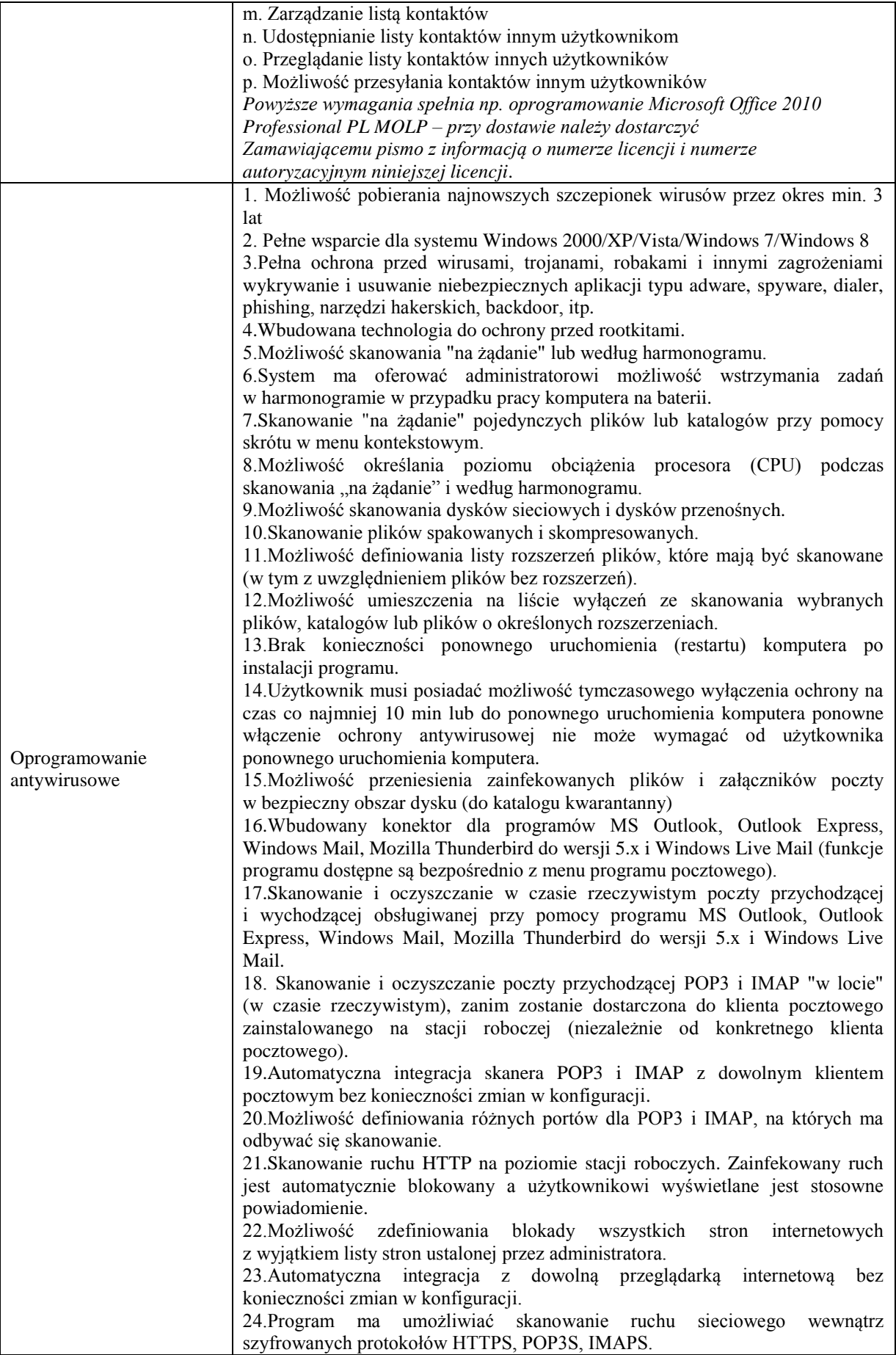

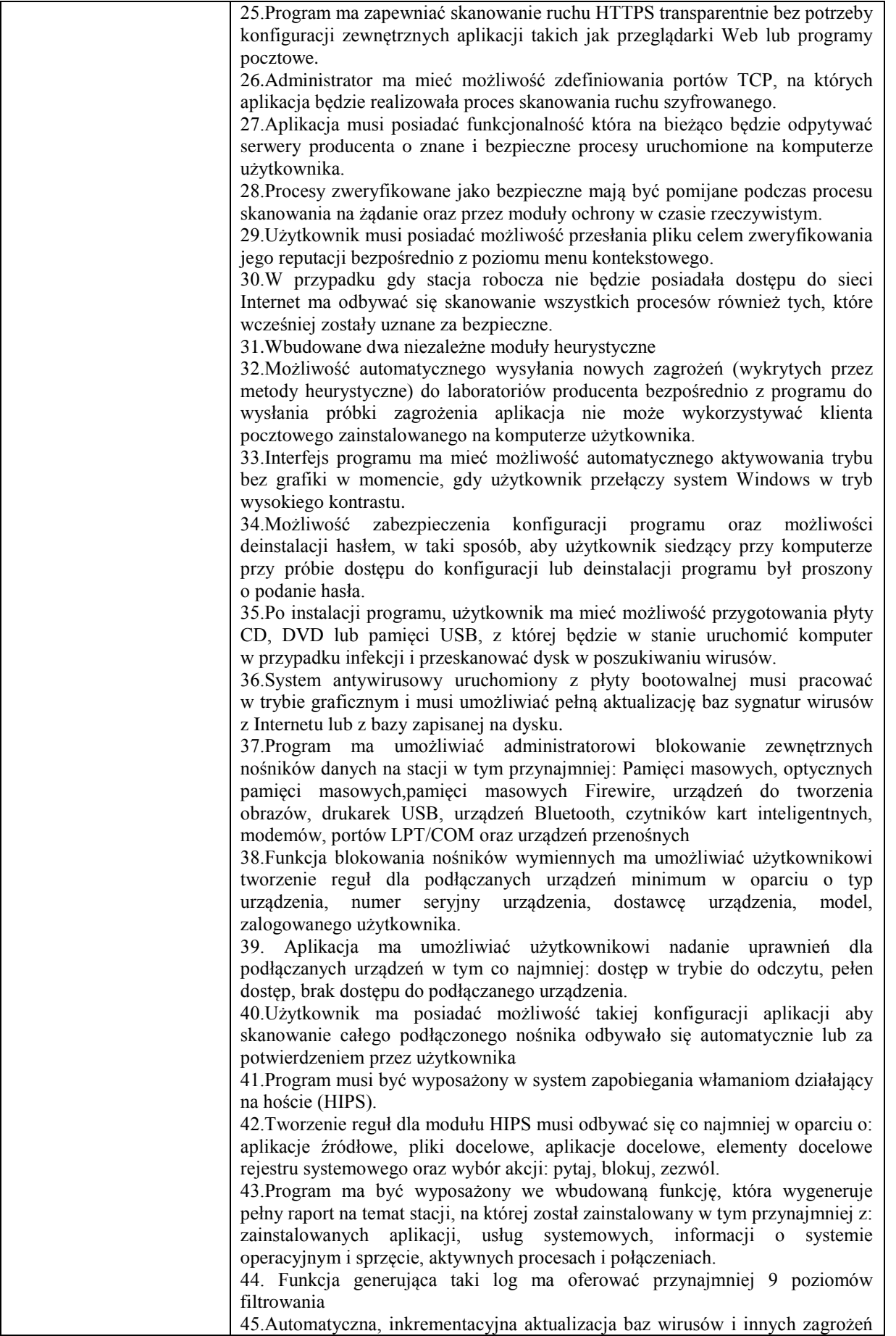

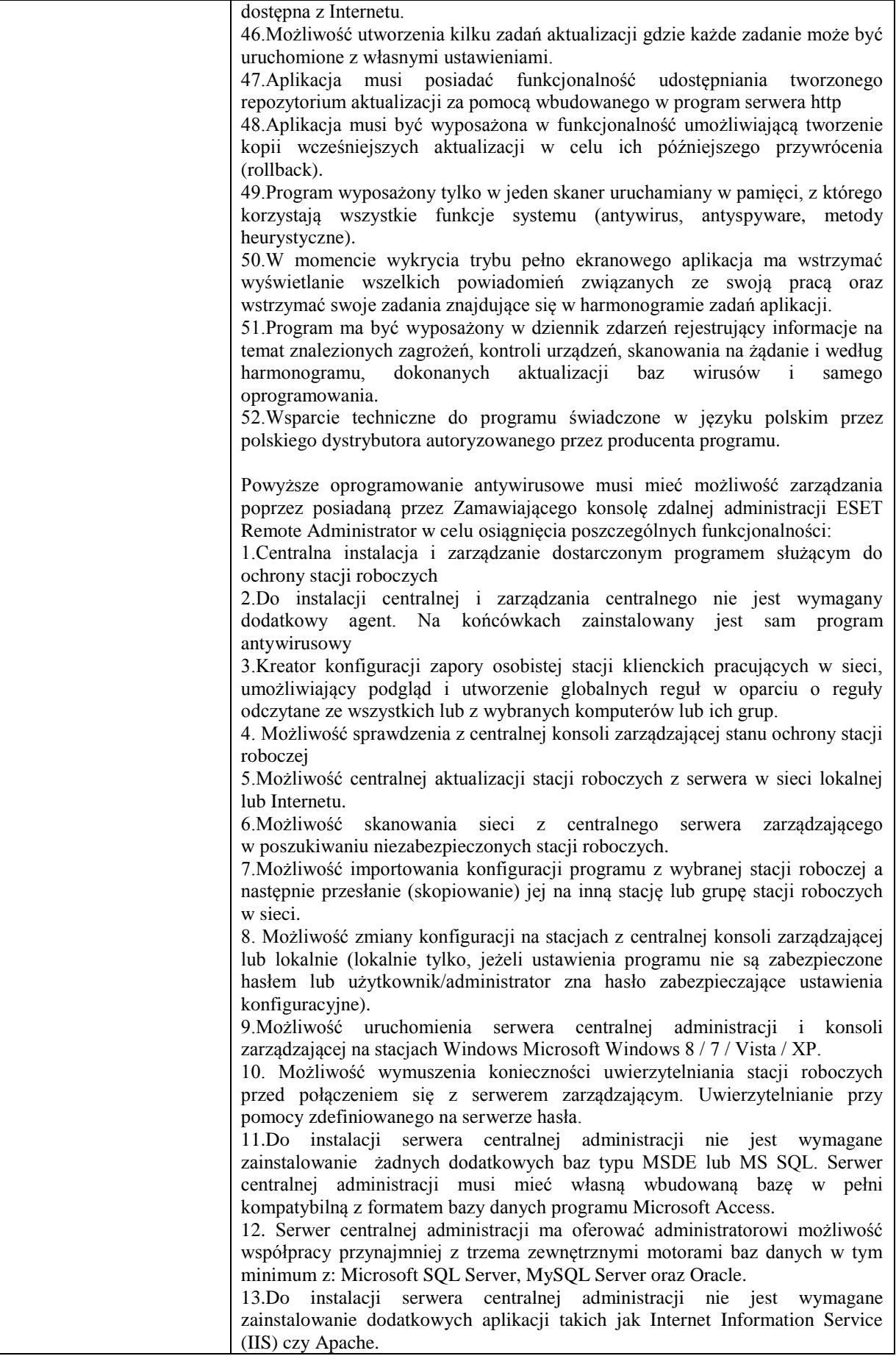

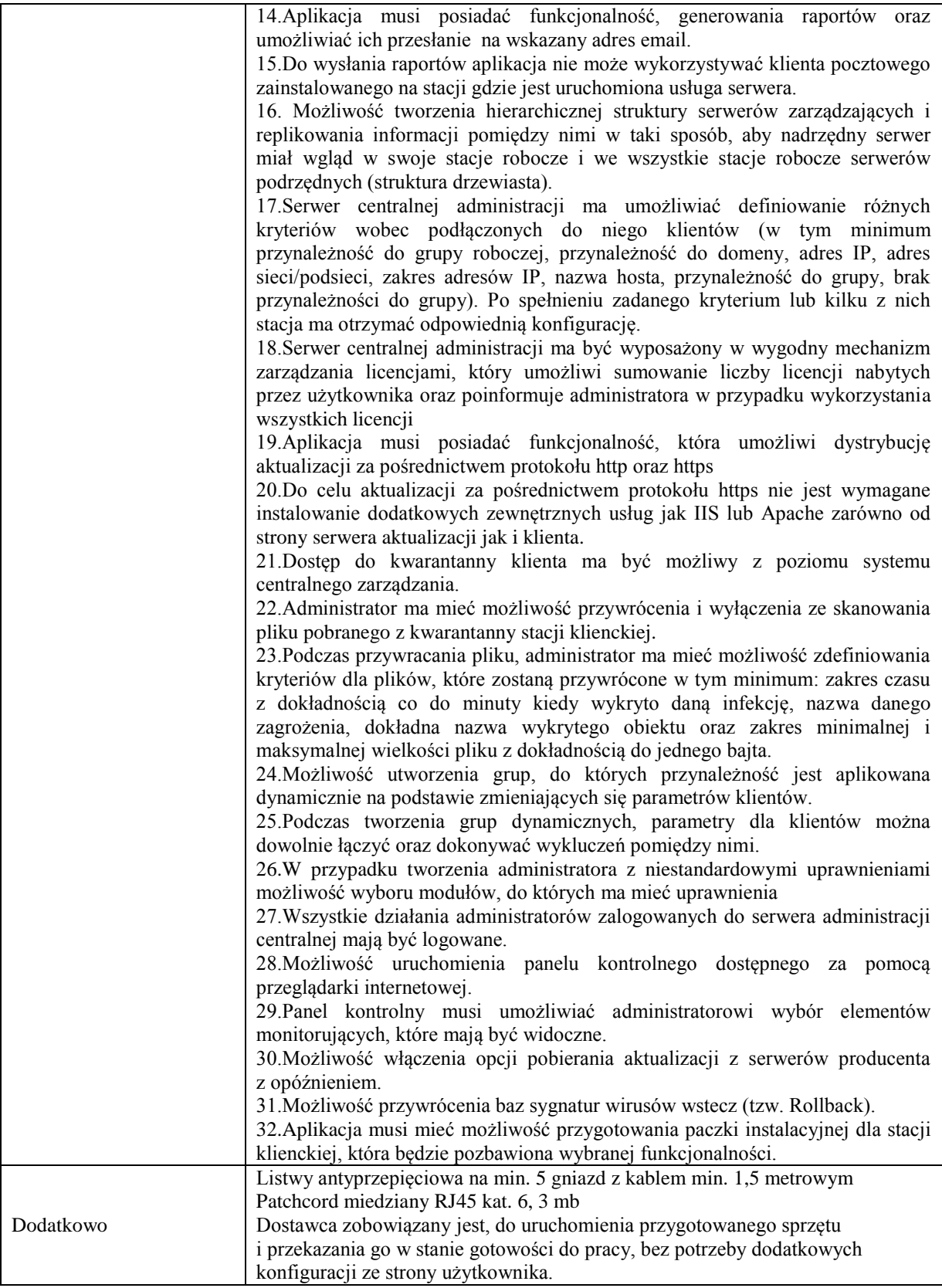

## **B) Monitor o parametrach minimalnych**

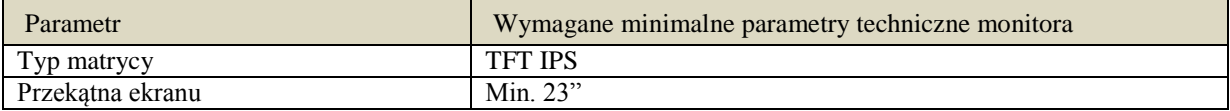

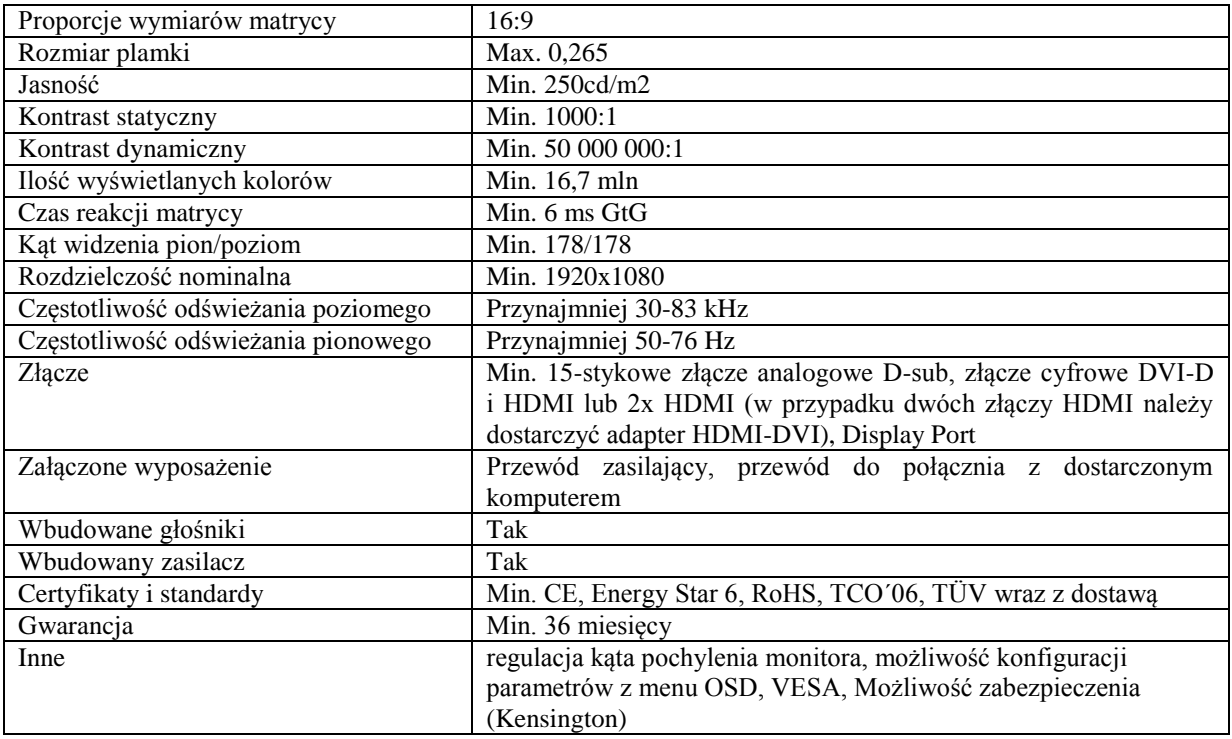

# **Pozycja nr 2: Drukarki o następujących parametrach minimalnych**

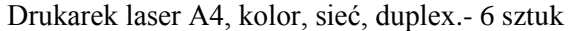

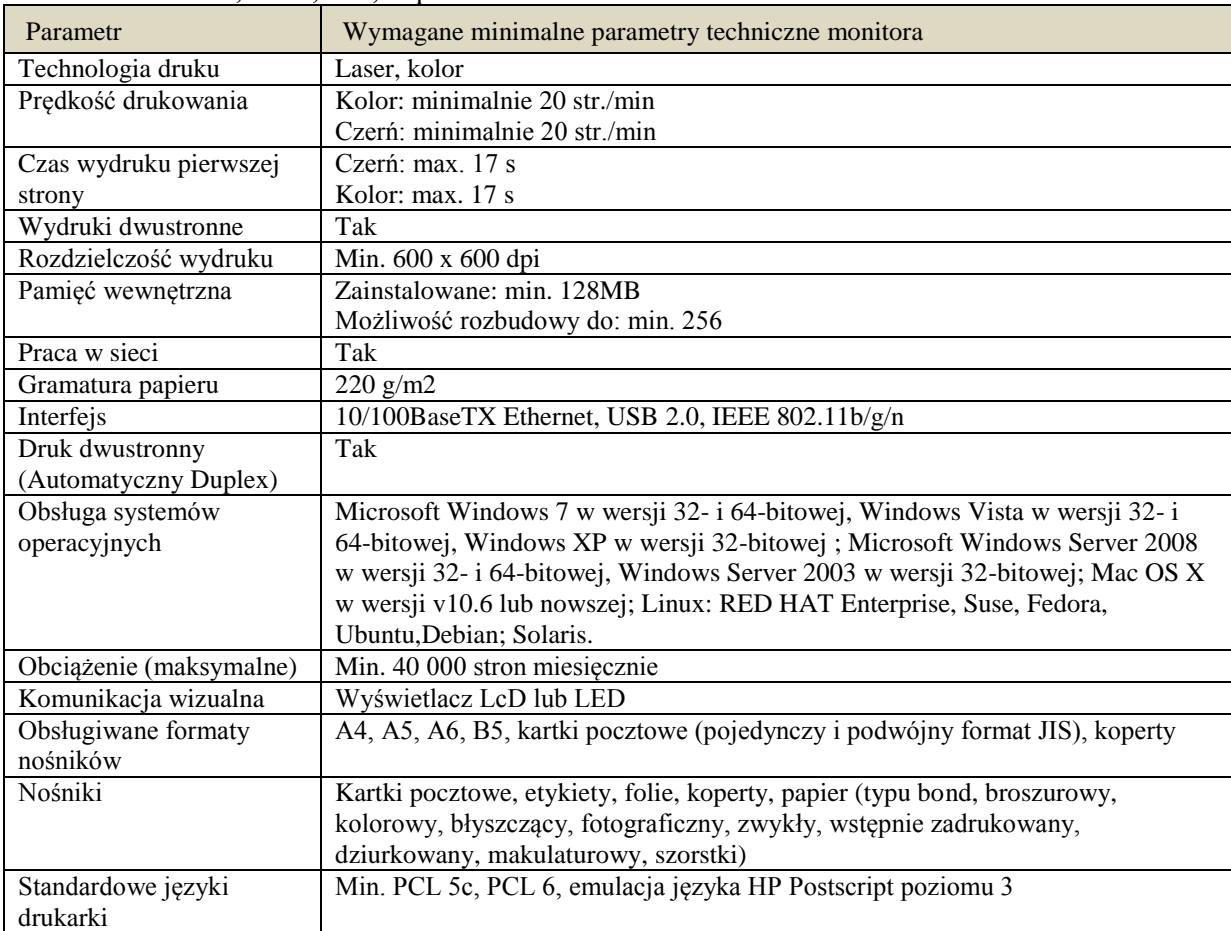

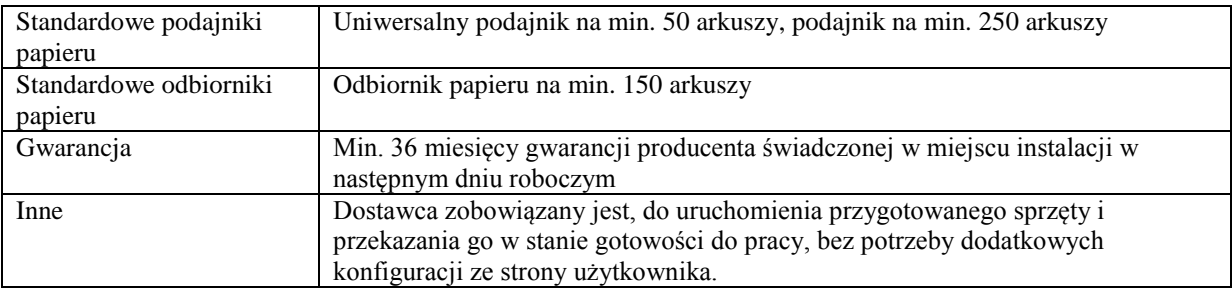

### **Wymagania ogólne dot. gwarancji i serwisu sprzętu dla pozycji nr 1 i pozycji nr 2:**

- 1. Zamawiający wymaga, aby dostarczony sprzęt został objęty okresem gwarancji wynoszącym co najmniej 36 miesięcy, obejmującym całość przedmiotu zamówienia.
- 2. Nieodpłatna (wliczona w cenę oferty) bieżąca konserwacja wynikająca z warunków gwarancji i naprawa w okresie gwarancyjnym w Interdyscyplinarnym Centrum Modelowania Komputerowego UR
- 3. Czas reakcji serwisu czyli fizyczne stawienie się serwisanta w miejscu zainstalowania sprzętu (tj. Interdyscyplinarnym Centrum Modelowania Komputerowego UR) i podjęcie czynności zmierzających do naprawy sprzętu - maksymalnie w ciągu 72 godzin (dni robocze) licząc od momentu zgłoszenia awarii.
- 4. Czas usunięcia usterek: maksymalnie 30 dni.
- 5. Na 1 miesiąc przed upływem terminu gwarancji, Wykonawca zapewnia pełny, bezpłatny przegląd okresowy całego dostarczonego sprzętu.
- 6. Zapewnienie serwisu gwarancyjnego obejmującego przedmiot zamówienia. Wymagane jest
- 7. umieszczenie w Specyfikacji technicznej danych teleadresowych (nazwa, adres, telefon, fax, mail) firmy lub firm serwisowych świadczących usługi gwarancyjne.
- 8. Zapewnienie serwisu pogwarancyjnego zlokalizowanego na terenie Polski przez okres min. 6 lat od daty zakończenia gwarancji - Należy wskazać firmę
- 9. Koszty dojazdu serwisu do i z miejsca użytkowania sprzętu lub przewóz uszkodzonego przedmiotu zamówienia do i po naprawie nie obciążają Zamawiającego w okresie gwarancyjnym. Transport uszkodzonego sprzętu, zapewnia Wykonawca.

### **Wymagania pozostałe:**

- 1. W oferowanej cenie Wykonawca zapewni również dostawę systemu operacyjnego oraz jego instalację w miejscu wskazanym przez Zamawiającego wraz z uruchomieniem i przetestowaniem.
- 2. Sprzęt fabrycznie nowy (bez śladów użytkowania).
- 3. Przedmiot zamówienia musi posiadać: kartę gwarancyjną, instrukcję obsługi, aprobaty techniczne, certyfikaty itp. oraz niezbędne dokumenty wymagane przy tego typu sprzęcie, oraz winien być wyposażony we wszystkie niezbędne elementy (przyłącza, kable itp.) niezbędne do uruchomienia i pracy u Zamawiającego.
- 4. Wszystkie dokumenty załączone do dostarczonego przedmiotu zamówienia muszą być sporządzone w języku polskim w formie drukowanej.
- 5. Cena musi zawierać koszty dostawy do jednostek siedziby Zamawiającego, instalacji i uruchomienia.